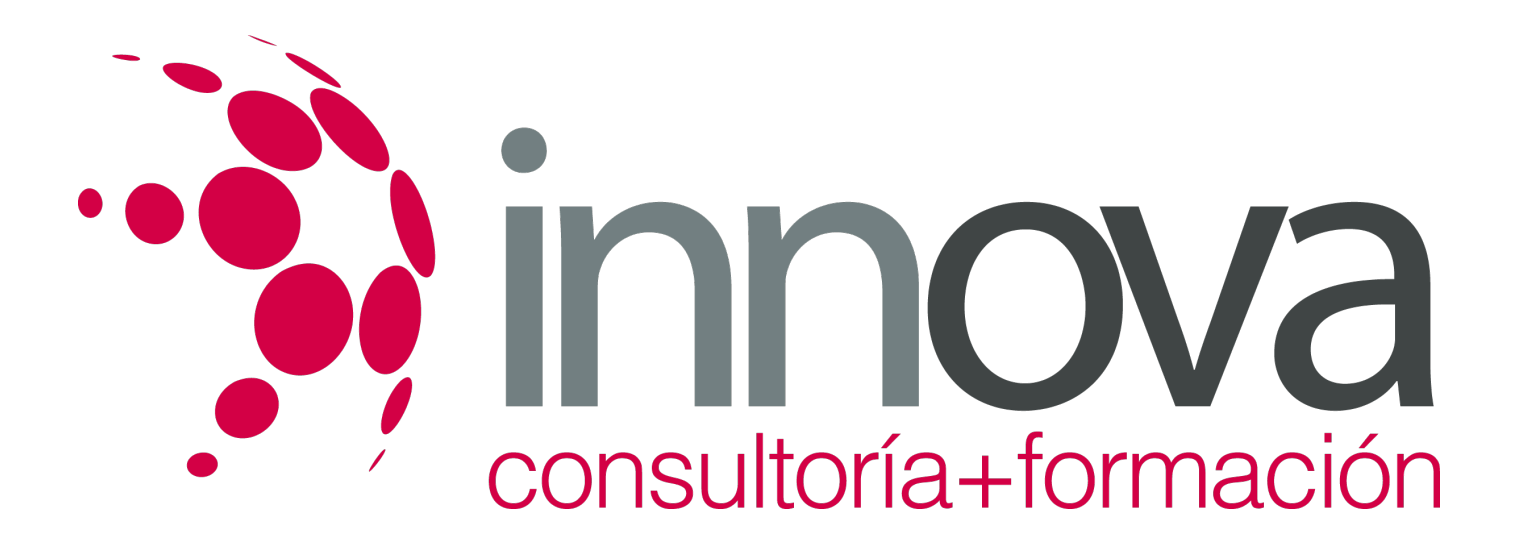

# **Aplicación de los métodos de conservación y regeneración de los preparados de repostería**

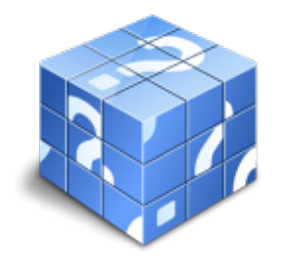

**Área:** HOSTELERIA Y TURISMO **Modalidad:** Teleformación **Duración:** 40 h **Precio:** 20.00€

[Curso Bonificable](https://innova.campusdeformacion.com/bonificaciones_ft.php) **[Contactar](https://innova.campusdeformacion.com/catalogo.php?id=24867#p_solicitud)** [Recomendar](https://innova.campusdeformacion.com/recomendar_curso.php?curso=24867&popup=0&url=/catalogo.php?id=24867#p_ficha_curso) [Matricularme](https://innova.campusdeformacion.com/solicitud_publica_curso.php?id_curso=24867)

# **CONTENIDOS**

**UNIDAD DIDÁCTICA 1. Sistemas y métodos de conservación y regeneración de géneros crudos, semielaborados y elaboraciones básicas para repostería**

####

1.1. Clases y caracterización.

####

1.2. Identificación de equipos asociados en la conservación:

## ####

1.3. Equipos de almacenamiento.

####

1.4. Etapas de los procesos, riesgos en la ejecución y control de resultados.

####

1.5. Identificación de necesidades básicas de conservación según momento de uso o consumo, naturaleza del género o elaboración básica en cuestión.

# ####

1.6. Deducción de la técnica o método apropiado para la regeneración.

## ####

1.7. Ejecución de operaciones necesarias para la conservación de géneros y elaboraciones básicas para repostería, aplicando las respectivas técnicas y métodos adecuados.

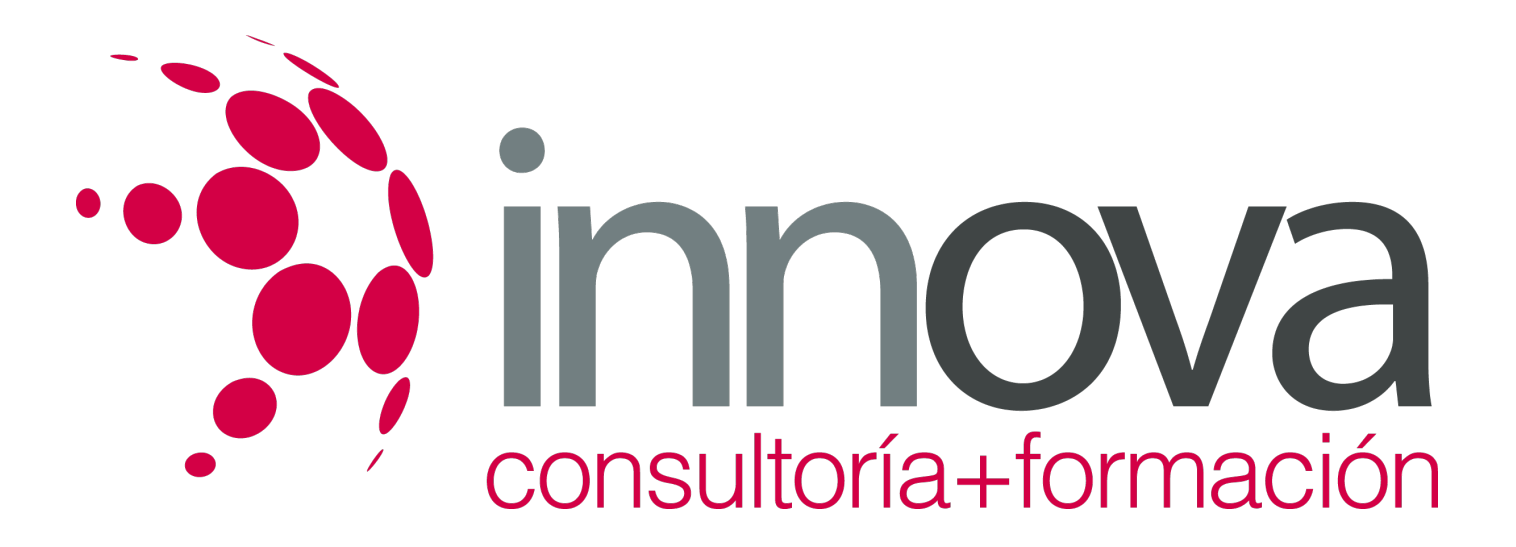

#### ####

1.8. Regeneración y/o acondicionamiento de materias primas para las elaboraciones complementarias de pastelería y repostería.

#### ####

1.9. Equipos asociados para la regeneración.

### ####

1.10. Identificación, manejo y parámetros de control de los equipos asociados.

#### ####

 **UNIDAD DIDÁCTICA 2. Desarrollo de procesos de aprovisionamiento interno y regeneración de materias primas, preelaboraciones y elaboraciones básicas de múltiples aplicaciones para la elaboración de helados**

#### ####

2.1. Deducción y cálculo de necesidades de géneros, preelaboraciones y elaboraciones básicas de múltiples aplicaciones.

## ####

2.2. Aprovisionamiento interno:

# ####

2.3. Formalización de documentación y realización de operaciones.

#### ####

2.4. Ejecución de operaciones de regeneración que precisen los géneros, preelaboraciones y elaboraciones básicas.

#### ####

2.5. Normas de control.

# **METODOLOGIA**

- **Total libertad de horarios** para realizar el curso desde cualquier ordenador con conexión a Internet, **sin importar el sitio desde el que lo haga**. Puede comenzar la sesión en el momento del día que le sea más conveniente y dedicar el tiempo de estudio que estime más oportuno.
- En todo momento contará con un el **asesoramiento de un tutor personalizado** que le guiará en su proceso de aprendizaje, ayudándole a conseguir los objetivos establecidos.
- **Hacer para aprender**, el alumno no debe ser pasivo respecto al material suministrado sino que debe participar, elaborando soluciones para los ejercicios propuestos e interactuando, de forma controlada, con el resto de usuarios.
- **El aprendizaje se realiza de una manera amena y distendida**. Para ello el tutor se comunica con su alumno y lo motiva a participar activamente en su proceso formativo. Le facilita resúmenes teóricos de los contenidos y, va controlando su progreso a través de diversos ejercicios como por ejemplo: test de autoevaluación, casos prácticos, búsqueda de información en Internet o participación en debates junto al resto de compañeros.

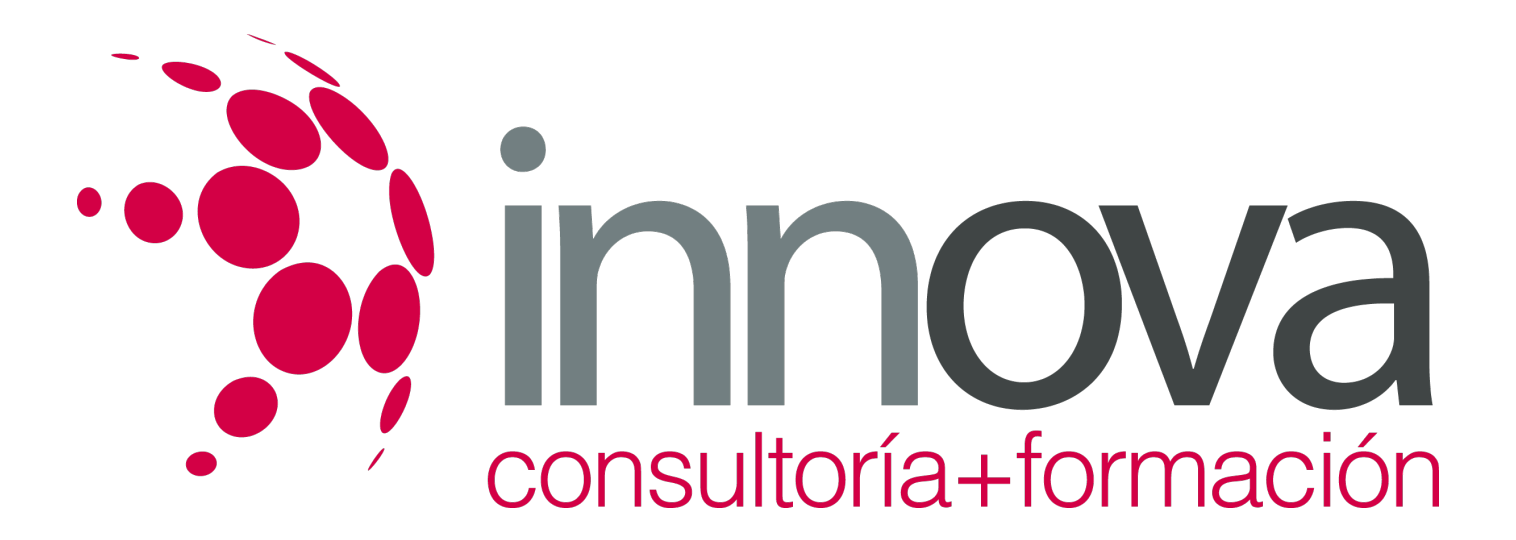

**Los contenidos del curso se actualizan para que siempre respondan a las necesidades reales del mercado.** El departamento multimedia incorpora gráficos, imágenes, videos, sonidos y elementos interactivos que complementan el aprendizaje del alumno ayudándole a finalizar el curso con éxito.

# **REQUISITOS**

Los requisitos técnicos mínimos son:

- Navegador Microsoft Internet Explorer 5.5 o superior, con plugin de Flash, cookies y JavaScript habilitados. No se garantiza su óptimo funcionamiento en otros navegadores como Firefox, Netscape, Mozilla, etc.
- Resolución de pantalla de 800x600 y 16 bits de color o superior.
- Procesador Pentium II a 300 Mhz o superior.
- 32 Mbytes de RAM o superior.